MINISTRY OF EDUCATION AND SCIENCE REPUBLIC OF KAZAKHSTAN

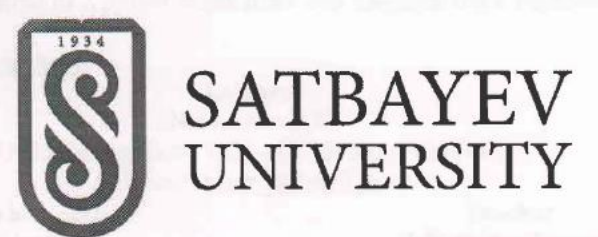

#### **APPROVED BY**

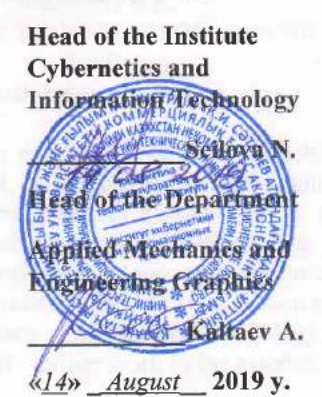

#### **SILLABUS**

GEN1663 « Mechanical systems design »

3 (1/1/1) Credits

Semester: Autumn, 2019-2020 Academic year For specialty 5B071200- Mechanical engineering

Almaty, 2019

Силлабус Сатпаев Университет

**Barriet Company** 

Силлабус Сатпаев Университет

## **Satpayev University Institute of Cybernetics and Information Technology Department of Applied Mechanics and Engineering Graphics**

## **1. Information about teachers:**

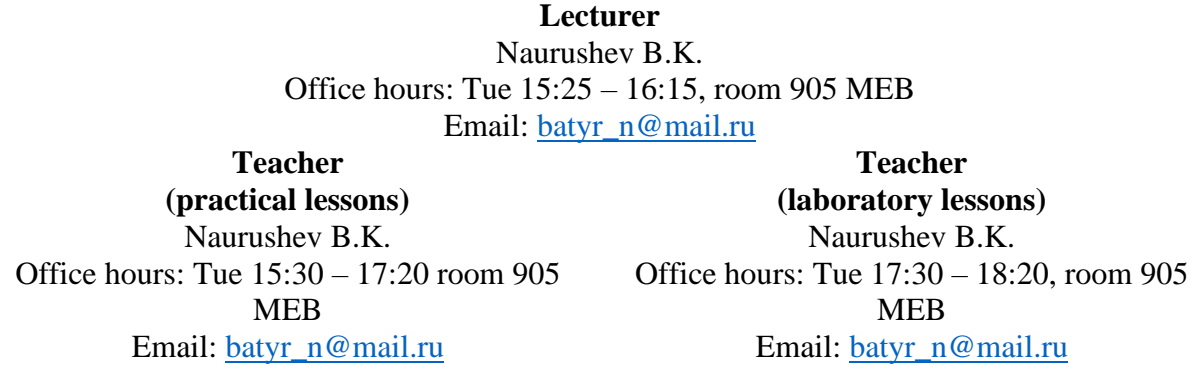

2. **Course Objective:** training the future engineer in the basic methods of designing machine parts, mechanisms, structural elements and components used in the practice of mechanical engineering. Design techniques are taught during lectures, and practical exercises solve the problems of designing machine parts, mechanisms, structural elements and assemblies, in laboratory studies designing machine parts, mechanisms, structural elements and assemblies using the APM WinMachine computer program., preparing him for the correct choice of calculation and design methods, familiarizing himself with the latest achievements of science and technology in the field of mechanics, developing students' logical thinking, self- further work in the solution of certain problems of natural science and technology.

3. **Course Description:** Designing machine parts, mechanisms, structural elements and assemblies used in engineering practice both analytically and using the APM WinMachine computer program.

# **4. Prerequisites:**

- ✓ Mathematics
- $\checkmark$  Theoretical mechanics
- $\checkmark$  Strength of materials

# **5. Post-requisitioning:**

 $\checkmark$  Graduation work

# **6. References:**

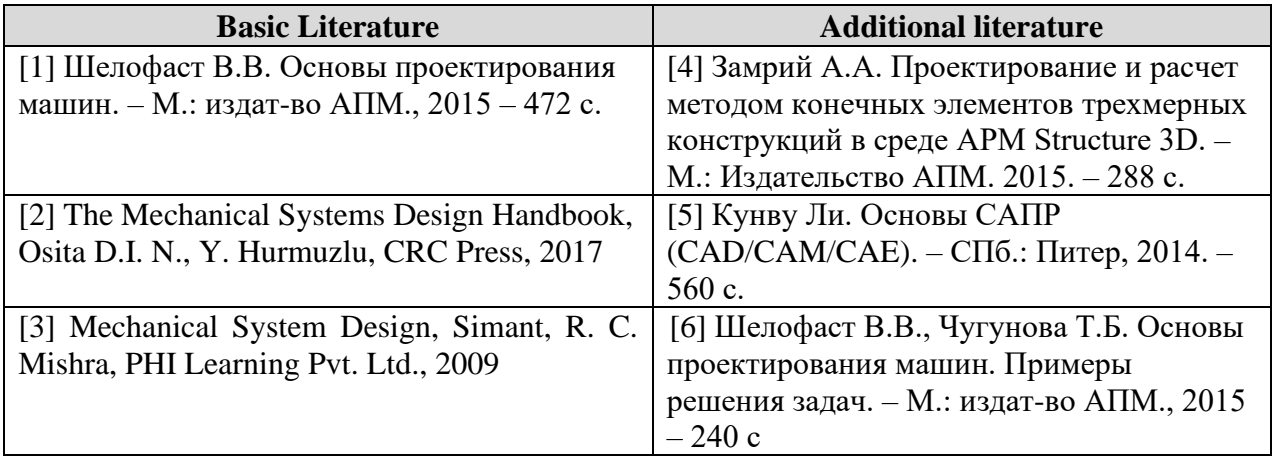

## **7. Calendar - thematic plan:**.

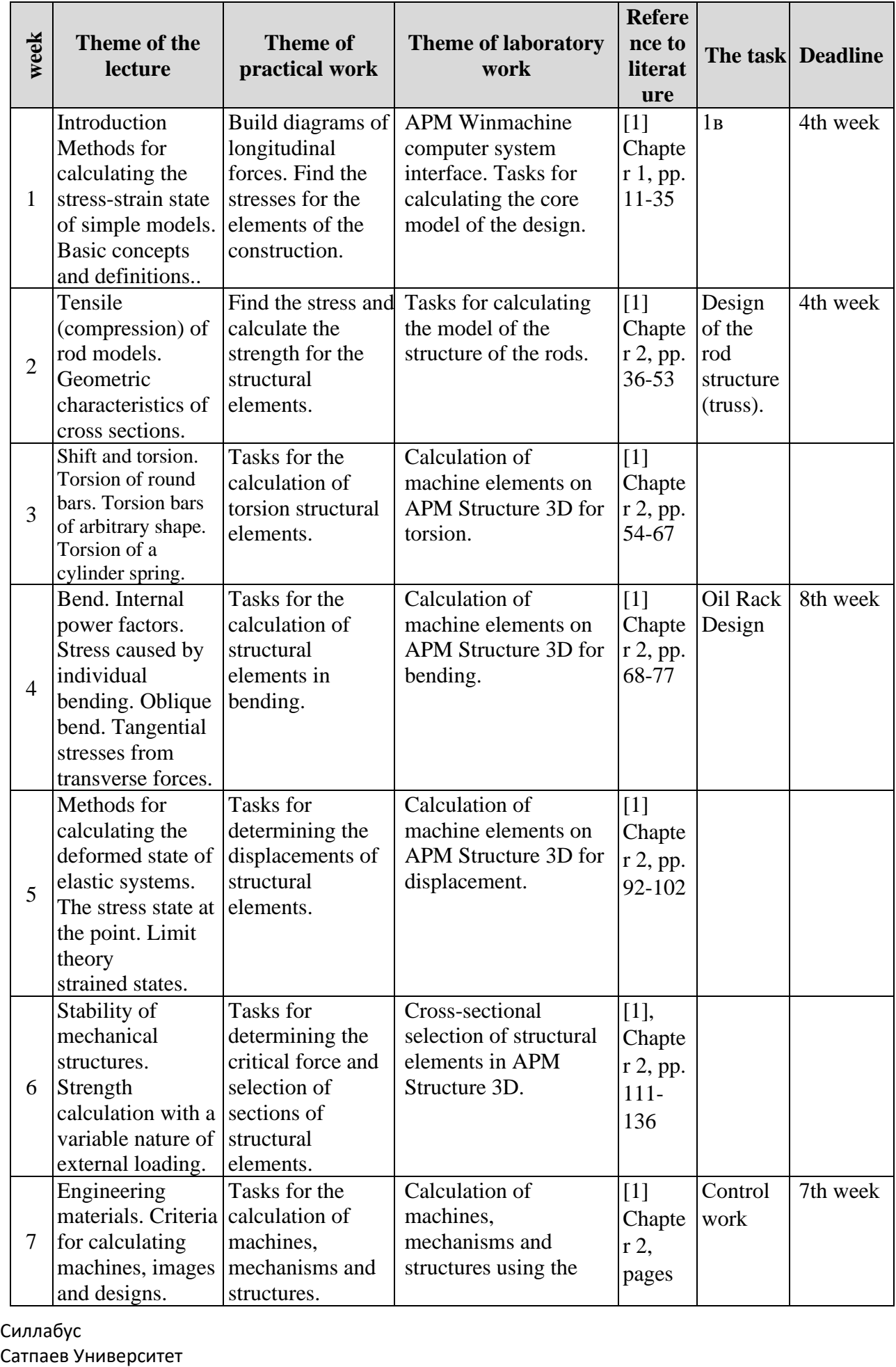

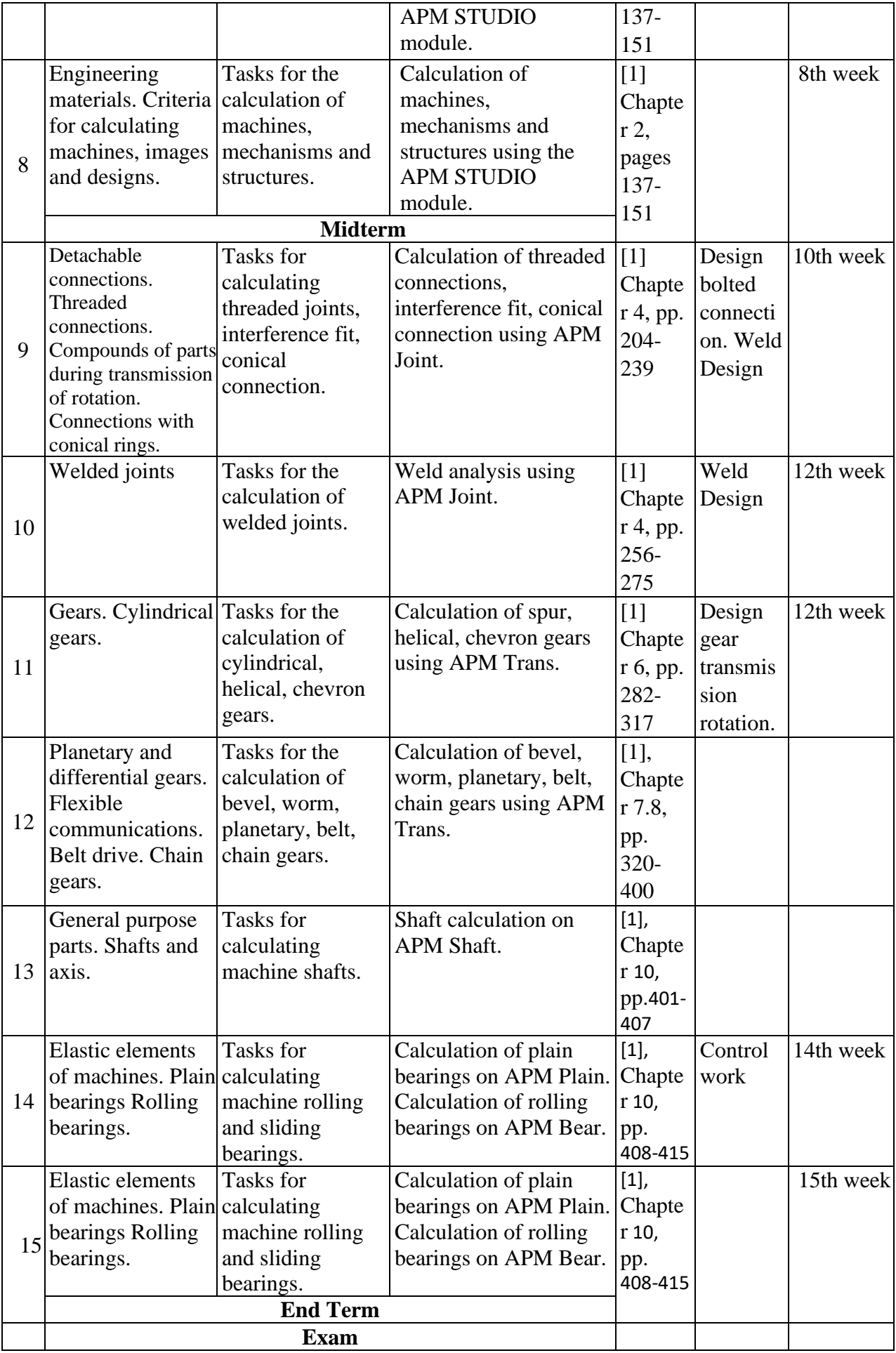

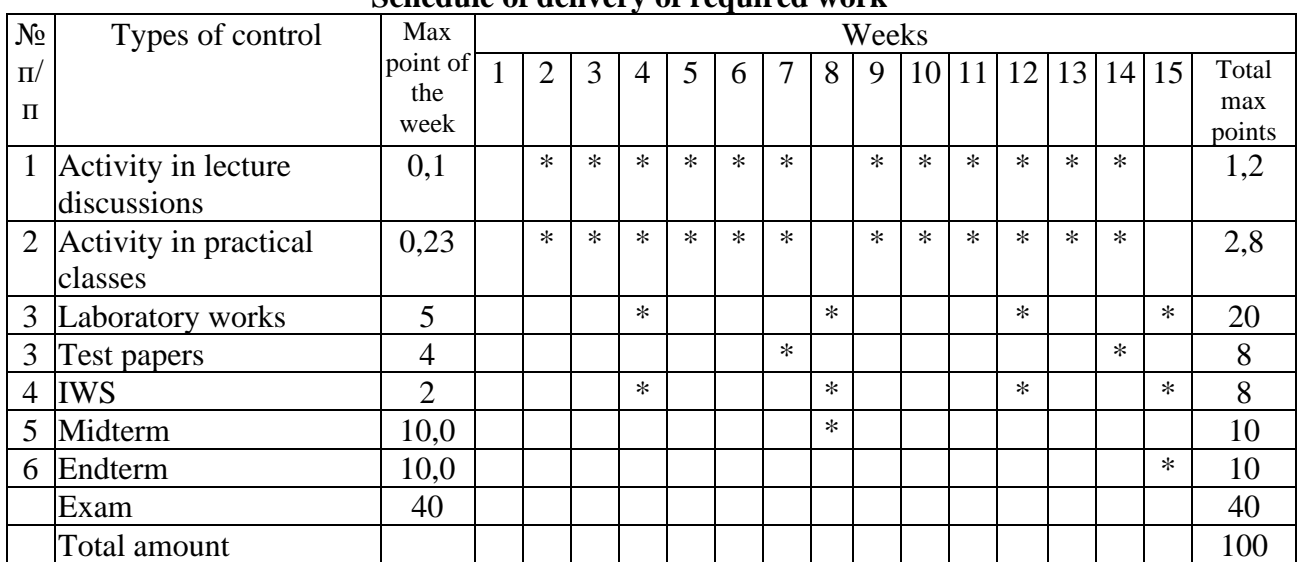

#### *\* The calendar - a thematic calendar is subject to change based on holidays* **Schedule of delivery of required work**

#### **8. Tasks and brief guidelines for their implementation:**

#### ✓ **Independent work of the student (IWS):**

Semester task 1. Designing the structure of the rods (trusses).

Semester task 2. Design of the oil pump rack.

Semester task 3. Designing a bolted connection. Weld design.

Semester task 4. Design of gears transmission.

## ✓ **Work with the teacher (WWT):**

Test work 1. Theme: Selection of the cross-section of structural elements operating in tension or bending.

Test work 2. Theme: Calculation of bolted, welded joints.

## ✓ **Practical work:**

.

Practical lesson №1 To plot the longitudinal forces. Find stresses for structural elements.

Practical lesson №2 Find stresses and calculate strength for structural elements.

Practical lesson №3 Tasks for calculating torsion structural elements.

Practical lesson №4 Tasks for calculating bending structural elements.

Practical lesson №5 Tasks for determining the movements of structural elements.

Practical lesson №6 Tasks for determining the critical force and selection of sections of structural elements.

Practical lesson №7 Tasks for the calculation of machines, mechanisms and structures.

Practical lesson №8 Tasks for the calculation of mechanisms structures.

Practical lesson №9 Tasks for calculating threaded connections, interference fit, conical connection.

Practical lesson №10 Tasks for calculating keyed pin spline, profile, terminal connections.

Practical lesson №11 Tasks for the calculation of rivet welded joints.

Practical lesson №12 Tasks for the calculation of cylindrical spur, helical, chevron gears.

Practical lesson №13 Tasks for the calculation of bevel, worm, planetary, belt, chain gears.

Practical lesson №14 Tasks for calculating machine shafts.

Practical lesson №15 Tasks for calculating machine rolling and sliding bearings.

## ✓ **Laboratory work:**

Силлабус Сатпаев Университет Laboratory work №1 APM Winmachine computer system interface. Tasks for calculating the model of the structure of the rods.

Laboratory work №2 Tasks for calculating a model from structural rods.

Laboratory work №3 Calculation of machine elements on APM Structure 3D for torsion.

Laboratory work №4 Calculation of machine elements on APM Structure 3D for bending.

Laboratory work №5 Calculation of machine elements on APM Structure 3D for displacement.

Laboratory work №6 Cross-sectional selection of structural elements in APM Structure 3D.

Laboratory work №7 Calculation of machines, mechanisms and structures using AWP STUDIO.

Laboratory work №8 Calculation of threaded connections, interference fit, conical connection using APM Joint.

Laboratory work №9 Calculation of keyed spline, profile, terminal connections using APM Joint. Laboratory work №10 Calculation of rivet welds using APM Joint.

Laboratory work №11 Calculation of spur, helical, chevron gears using APM Trans.

Laboratory work №12 Calculation of bevel, worm, planetary, belt, chain gears using APM Trans.

Laboratory work №13 Shaft calculation on APM Shaft.

Laboratory work №14 Calculation of plain bearings on APM Plain.

Laboratory work №15 Calculation of rolling bearings on the APM Bear.

## ✓ Midterm**:**

They represent an independent solution of tasks on the topics covered under the guidance of the teacher. Tasks will be presented during office hours. They are compulsory for all students, like the current independent work. When performing tests, you must use the knowledge obtained from textbooks and exercises.

## ✓ **Exam:**

The exam covers and summarizes the entire course material. The exam is conducted in writing and covers various types of assignments: theory questions, covering the lecture material covered, practical solution of specific problems. The duration of the exam is 2 academic hours.

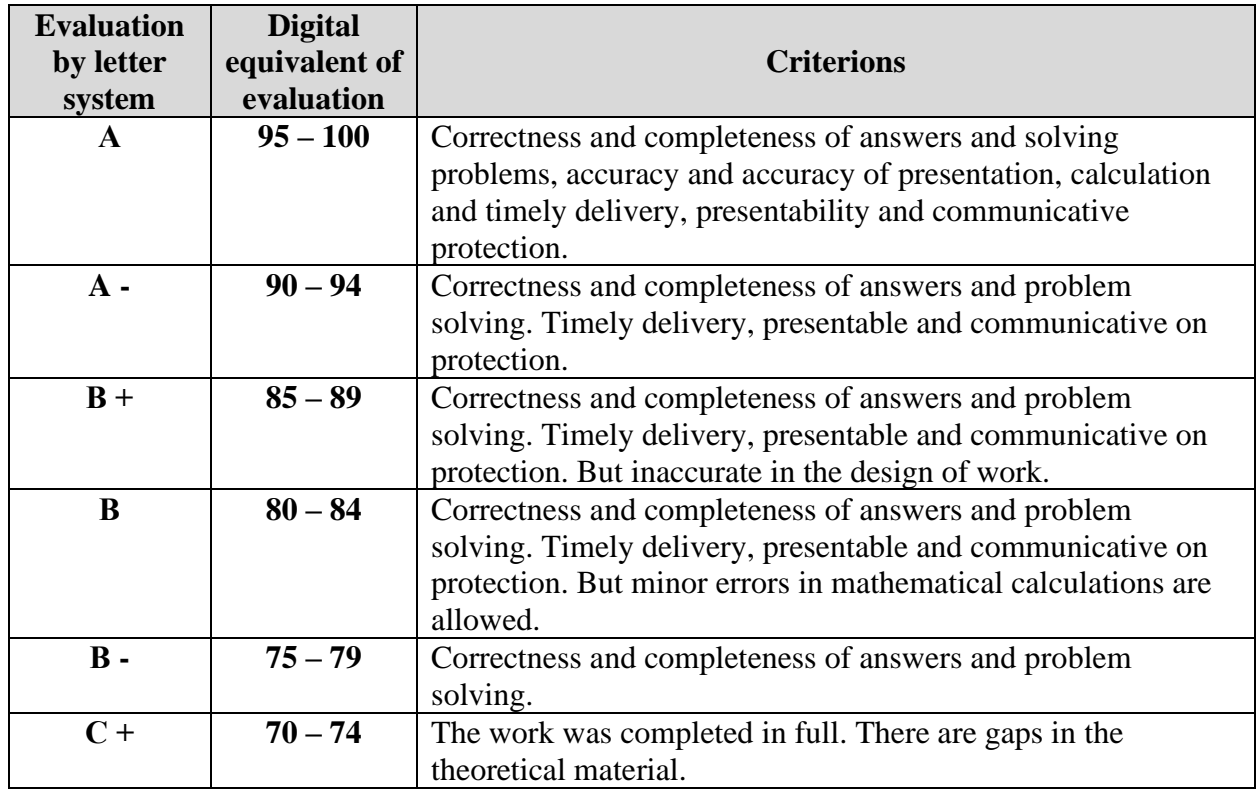

#### **9. Criteria for evaluation of works:**

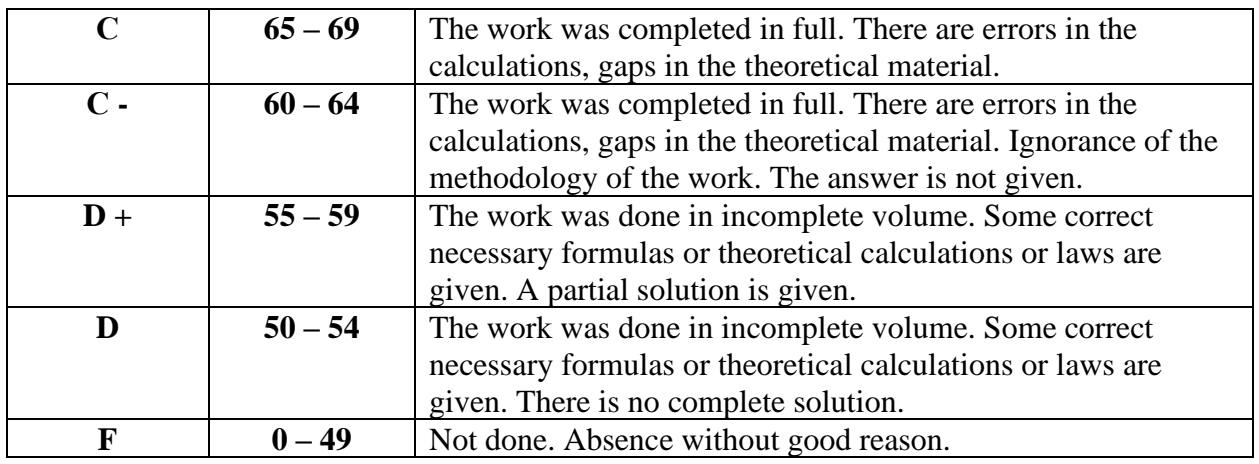

*\* It is possible to receive bonus points for additional tasks*

#### **10. Policy for late performance of works:**

It requires timely and full implementation of all types of work. Tasks must be performed in writing and handed over as soon as the deadline is reached. Timeliness of performance and delivery of works will be taken into account. The reduction of the maximum score by 10% is envisaged for inactivated work. If you do not keep within the calendar deadlines for the delivery of work for valid reasons, you must notify the teacher in advance of the deadline for the submission of work.

## **11. Attendance Policy:**

Visiting lecture, laboratory and practical classes is mandatory and is one of the components of your final score / evaluation. Skipping classes can affect your academic performance and final grade. Each two delays and / or departures before the end of the lesson for any reason will be considered as one *missed classes*. However, attending classes in itself does not mean an increase in scores. You need your constant active participation in the class. An obligatory requirement of the course is preparation for each lesson. It is necessary to review the indicated sections of the textbook and additional material not only in preparation for practical classes, but also before attending a relevant lecture. Such training will facilitate the perception of new material by you and will help your active acquisition of knowledge within the university. Students who missed 20% of classes are not allowed to take exams and receive a final rating of "F".

## **12. Assessment of knowledge:**

7.11.1 Grade "F" is given to the student:

- in case of missing more than 20% of the total number of classroom activities in the discipline, with the exception of cases provided for in clause 7.11.3;

- if the student scored less than 25 points during the semester (0-24 points);

- in the event of the fact of non-independent performance of the final control (exam), including the use of prohibited means and other violations by the student of the Rules of conduct in the exam;

- in the event that the assessment of the final control (exam) is less than 10 points;

- in case of failure to appear for the exam without a good reason.

- if the student was unable to confirm the total threshold level of 50 or more points during the retake of the exam of FX assessment

7.11.2. The grade "FX" is given to the student if the student scored a total of at least 25 points during the semester, but could not confirm the total threshold level of 50 or more points in the exam.

7.11.3. The examiner has the right to admit to the exam a student who has more than 20%, but less than 30% of admissions in case of his positive certification and active work in the academic period, for which he must send a notice to the PR agreed with the department and the institute in the prescribed manner.

7.11.4 When the fact of non-independent performance of the final control or the presence of a student's cheat sheet, as well as in other cases, when a student violates the Rules of conduct in the exam (cheating, using electronic means of communication, etc.), the student is removed from the exam. At the same time, the student is given the final grade "F" in discipline, regardless of the

#### Силлабус

Сатпаев Университет

number of points scored by him during the semester

# **13. Policy of academic behavior and ethics:**

Be tolerant, respect someone else's opinion. Objections formulate in the correct form. Plagiarism and other forms of dishonest work are unacceptable. It is unacceptable to hint and cheat during the exams, passing the exam for another student. A student who is found to falsify any course information will receive a final rating of "F".

*Considered at a meeting of the department Applied Mechanics and Engineering Graphics, protocol №1, August 12, 2019*

Compiled by: Lector Tuangham Naurushev B.